Aufgabenblatt 4: Zusatzaufgabe

```
PROGRAM
COMMAND ***************************************************************
1 ?-------------------------------------------------------------
1 ? Programm zur Zusatzaufgabe auf Uebungsblatt 4
1 ?-------------------------------------------------------------
1 options crt;
2
2 ? Einlesen der Daten
2
2
2 freq n;
3 read(file='wage80.raw') lwage educ exper iq;
4 mat fullsmpl=@smpl;
5 print fullsmpl;
6
6 ?lwage= logarithmierter Lohn
6 ?educ= Ausbildungsdauer in Jahren
6 ?exper= potenzielle Berufserfahrung
6 ?iq= IQ Score
6
6 ?Kontrolle
6 smpl 1 10;
7 print lwage educ exper iq;
8
8 smpl fullsmpl;
9 msd(byvar, terse) lwage educ exper iq;
10
10 ?Aufgabe 4a (Zusatzaufgabe)
10 title 'Aufgabe 4a';
11 exper2 = exper^*2;
12 ols lwage c educ exper exper2;
13 ?bei dem Absolutglied (beta1) handelt es sich um den
13 ?logarithmierten Lohn, wenn die Person keine Ausbildung
13 ?(educ=0) und keine Berufserfahrung (exper=0; exper2=0) hat
13
13 ?SEMIELASTIZITÄT (bezüglich DAUER):
13 ?bei dem zweiten Koeffizienten (beta2) handelt es sich um
13 ?eine Semielastizität und nicht lediglich um einen partiellen
13 ?Effekt. Diese gibt an, um wieviel Prozent der Lohn steigt,
13 ?wenn sich die Variable educ (Ausbildung) um eine Einheit
13 ?erhöht. In dem Beispiel steigt der Lohn ca. 8% wenn educ um
13 ?1 (Jahr) steigt (Rendite auf Ausbildungsdauer)
13 ?Semielastizität: dLWAGE/DEDUC=dWAGE/dEDUC*1/WAGE
13 ?Der partielle Effekt ist hier eine Semielastizität, weil
13 ?die abhängige Variable logarithmiert ist und die Ableitung
13 ?nach dem entsprechenden Regressor eine Semieelastiziät ist:
13 ?dLWAGE/dEDUC=dWAGE/dEDUC*1/WAGE
13
13 ?SEMIELASTIZITÄT (bezüglich EXPER):
13 ?Die Semielastizitaet der Variable EXPER muss genauseo
13 ?berechnet werden: dLWAGE/dEXPER=dWAGE/dEXPER*1/WAGE=
13 ?beta3+2*beta4*EXPER
13
13 ?KONKOVES BERUFSERFSHRUNGSPROFIL:
13 ?die Variable exper geht sowohl linear als auch quadratisch
13 ?in das Modell ein. Der Koeffizient vor dem quadratischen
13 ?Term ist negativ, das deutet auf eine nach unten geöffnete
13 ?Parabel. Man kann dies so interpretieren: Zunächst steigt
13 ?der Lohn mit steigender Berufserfahung an aber nach einiger
13 ?Zeit wird das Maximum erreicht und der Lohn fällt wieder
13 ?bei weiter steigender Berufserfahrung (nachdem das Maximum
13 ?erreicht ist; konkaves Berufserfahrungsprofil siehe auch c))
13
```
Aufgabenblatt 4: Zusatzaufgabe

```
13 ?HOMOSKEDASTIE:
13 ?der "LM het. test" testet auf Homo- oder Heteroskedastie
13 ?(also ob die Residuenvarianz konstant ist oder nicht),
13 ?dabei steht in der Nullhypothese dass die Varianz der
13 ?Residuen gleich bleibt egal welchen Wert die Regressoren
13 ?annhemen(Homoskedastie, H 0: Var(u i)=sigma^2=konstant),
13 ?dieser Test wird beibehalten (P-Value=0.835) es liegt also
13 ?Homoskedastie vor (der Residuenplot bestaetigt dies fuer
13 ?EXPER).
13 ?Homoskedastie ist eine Annhame, die zur ols Methode führt
13 ?ist diese verletzt hat das für das Modell diese Folgen:
13 ?1.OLS-Koeffizientenschätzer sind zwar noch erwartungstreu
13 ?aber nicht mehr effizient
13 ?2.tandardmäßige Varianz-Kovarianz-Schätzung durch den ols
13 ?Befehl in TSP ist falsch -> alle Teststatistiken sind auch
13 ?falsch -> keine Interpretation möglich
13 ?da hier aber HOMOskedastie, kann man mit dem Modell und den
13 ?Tests uneingescränkt arbeiten
13
13 ?F (ZERO SLOPES) TEST:
13 ?der F (zero slopes) Test wird abgelehnt, dieser Testet
13 ?gleichzeitig, ob die Steigungskoeffizienten (beta2-4)
13 ?gleich Null sind (H_0: beta2=0, beta3=0, beta4=0)
13 ?der Test wird abgelehnt
13 ?Das Modell hat also Erklaerungsgehalt, denn die Regressoren
13 ?haben signifikanten Einfluss. Es macht also Sinn dieses
13 ?Modell zu schaetzen.
13
13 ?AUTOKORRELATION DER RESIDUEN:
13 ?(spielt keine Rolle bei Querschnittsdaten)
13 ?-> in diesem Modell spielt der Test keine bedeutende Rolle
13 ?der Durbin-Watson Test testet die Autokorrelation
13 ?1. Ordnung der
13 ?Residuen (keine Autokorrelation der Residuen ist eine
13 ?Annahme, die zur ols Methode führt, ist diese verletzt,
13 ?kann das Modell nicht uneingeschränkt verwendet werden
13 ?der Test wird abgelehnt also liegt keine Autokorrelation
13 ?vor und das Modell kann verwendet und interpretiert werden
13
13 ?Zusatz (Residuenplot):
13 res1 = 0res;14 graph(preview) exper res1;
15
15
15 ?Aufgabe 4b
15 ?Hinweis: Bei meinen Testentscheidungen lege ich
15 ?meinen persönlichen Ablehnbereich von Alpha=0.05
15 ?zugrunde, möglich wären auch andere Niveaus, also lehne
15 ?ich die Nullhypothese ab, bei einem P-Value <0.05 und
15 ?ich behalte die Nullhypothese bei einem P-Value
15 ?>0.05 bei
15 title 'Aufgabe 4b';
16
16 title 'Test, ob nur linearer Einfluss von exper';
17 frml Test1 exper2;
18 analyz Test1;
19 ?H_0: beta4=0
19 ?->P-Value: 0.058 -> BEIBEHALTEN
19 ?->exper2 hat allein getestet keinen signifikanten Einfluss
19 ?auf lwage/beta4 ist statistisch nicht von Null verschieden
19
19 title 'Test ob nur quadratischer Einfluss on exper';
20 frml Test2 exper;
```
Aufgabenblatt 4: Zusatzaufgabe

```
21 analyz(noconstr) Test2;
22 ?->P-Value: 0.005 ->ABLEHNEN
22 ?->exper hat allein getestet signifikanten Einfluss auf
22 ?lwage/beta3 ist statistisch signifikant von Null verschieden
22
22 title 'Gemeinsamer Test, ob kein Einfluss von exper';
23 analyz(noconstr) Test1 Test2;
24 ?->H_0: beta3=0, beta4=0 (simultaner Test)
24 ?->P-Vaue: <0.000 -> ABLEHNEN
24 ?->entweder beta3 oder beta4 oder beide sind signifikant
24 ?von Null verschieden
24 ?->gemeinsamer Einfluss von exper (gehört zu beta3) und
24 ?exper2 (gehört zu beta4) statistisch nachgewiesen
2424 ?Ergebnis: Man sollte das quadratisch geschaetzte Modell
24 ?beibehalten, obwohl EXPER2 allein keinen Einfluss auf das
24 ?Modell hat. Zusammen besteht ein Einfluss (von EXPER und
24 ?EXPER2).
24 ?->Grund: Kovarianz zwischen EXPER und EXPER2
24
24 ?Aufgabe 4c
24 title 'Aufgabe 4c';
25 title '(siehe Grafik)';
26 print @coef;
27 exprof = @coeff(3)*exper + @coeff(4)*exper2;28 graph(preview) exper exprof;
29 ?man sieht klar das konkave Berufserfahrungsprofil
29 ?2.Ableitung<0 bzw. nach unten geöffnete Parabel), das
29 ?auch dem Inhalt der ökonomischen Theorie entspricht: mit
29 ?steigender Berufserfahrung (exper) nimmt der lnlohn zu
29 ?aber es gibt ein Maximum ab dem der lnlohn bei weiter
29 ?steigender exper dann abnimmt
29
29 ?Aufgabe 4d
29 ?hier habe ich keine Änderungen vorgenommen, da alles
29 ?richtig war!
29 title 'Aufgabe 4d';
30 ?Regressionsgerade:
30 ?lwage = c \times \text{coef}(1) + educ \times \text{coef}(2) + exper \times \text{coef}(3) + exper \times \text{coef}(4)30 ?Partielle Ableitung von lwage nach exper:
30 ?dlwage/dexper = @coeff(3) + 2*@coeff(4)*exper = 030 ?Umstellen nach exper ergibt:
30 ?exper = (-1)*\text{coeff}(3)/(2*\text{coeff}(4));30 ols lwage c educ exper exper2;
31 ?Interpretation eines negativen Wertes für exp2:
31 ?nach unten geöffnete Parabel, d.h. exper hat zunaechst
31 ?einen positiven Einfluss, nach dem Maximum einen
31 ?negativen Einfluss auf den lwage, d.h. es gibt eine
31 ?optimale Dauer (in Jahren) von exper, die den lwage
31 ?maximiert
31 set beta3 = @coeff(3);
32 set beta4 = \thetacoef(4);
33 ?Jahre der Erfahrung, die den lwage maximieren
33 title 'exper, die lwage maximiert (c.p.):';
34 set expermax = (-1) * \betabeta3/(2*beta4);
35 print expermax;
36
36 ?Aufgabe 4e
36 title 'Aufgabe 4e';
37 ols lwage c educ exper exper2 iq;
38 ?der IQ Wert ist ein signifikanter Regressor und sollte
38 ?im Modell bleiben
38
```

```
Aufgabenblatt 4: Zusatzaufgabe
```

```
38 ?OMITTED VARIABLE BIAS (Verzerrung durch Auslassen einer
38 ?Variablen):
38 ?Wenn man annimmt, dass dieses Modell das wahre ist:
38 ?lwage = beta1 + beta2*dauer + beta3*exper + beta4exper2 + beta5*iq
   +u_i
38 ?fehlt in diesem Modell eine Variable:
38 ?lwage = beta1 + beta2*dauer + beta3*exper + beta4exper2 +v_i
38 ?deshalb kann es sein dass die Schätzer des reduzierten
38 ?Modells verzerrt sind (weil der Regressor iq auch einen
38 ?Einfluss auf die anderen Regressoren haben könnte), um
38 ?das herauszufinden muss man:
38 ?Zusatz: E[beta2schlange | educ, exper]= beta2 + beta5*delta2
38 ?wobei delta2 der Einfluss von EDUC auf IQ darstellt:
38 ?dIQ/dEDUC=delta
38
38
38 ?1.den Koeffizienten der Ausgelassenen Variable (iq) also
38 ?beta5 überprüfen: dieser hat den Wert .610672E-02 ist
38 ?also größer Null. Es besteht also ein positiver Einfluss
38 ?von iq auf wage (Partieller Effekt dLWAGE/dIQ bzw.
38 ?Semielastizität dWAGE/dIQ*1/WAGE)
38
38 ?iq = delta1 + delta2*educ + delta3*exper + delta4*exper2 + Störterm
38 ?2.Einflüsse von iq auf die anderen Regressoren überprüfen:
38 ?(auf eventuelle Verzerrungen (Bias) überprüfen)
38 ?2.1 Einfluss von EDUC auf IQ (dIQ/dEDUC) ist positiv also
38 ?wurde beta2 vorher überschätzt
38 ?2.2 Einfluss von EXPER auf IQ (dIQ/dEXPER = delta3 +
38 ?2*delta4*exper)
38
38 ?Zusatz:
38 res2 = @res:
39 graph(preview) exper res2;
       EXECUTION
*******************************************************************************
Current sample: 1 to 935
                              FULLSMPL
                  1
      1 1.00000
      2 935.00000
Current sample: 1 to 10
           LWAGE EDUC EXPER IQ
1 6.64509 12.00000 13.00000 93.00000
2 6.69456 18.00000 13.00000 119.00000
3 6.71538 14.00000 13.00000 108.00000
4 6.47697 12.00000 14.00000 96.00000
5 6.33150 11.00000 17.00000 74.00000
6 7.24423 16.00000 13.00000 116.00000
7 6.39693 10.00000 14.00000 91.00000
8 6.98564 18.00000 14.00000 114.00000
9 7.05099 15.00000 15.00000 111.00000
10 6.90775 12.00000 18.00000 95.00000
Current sample: 1 to 935
```
Univariate statistics

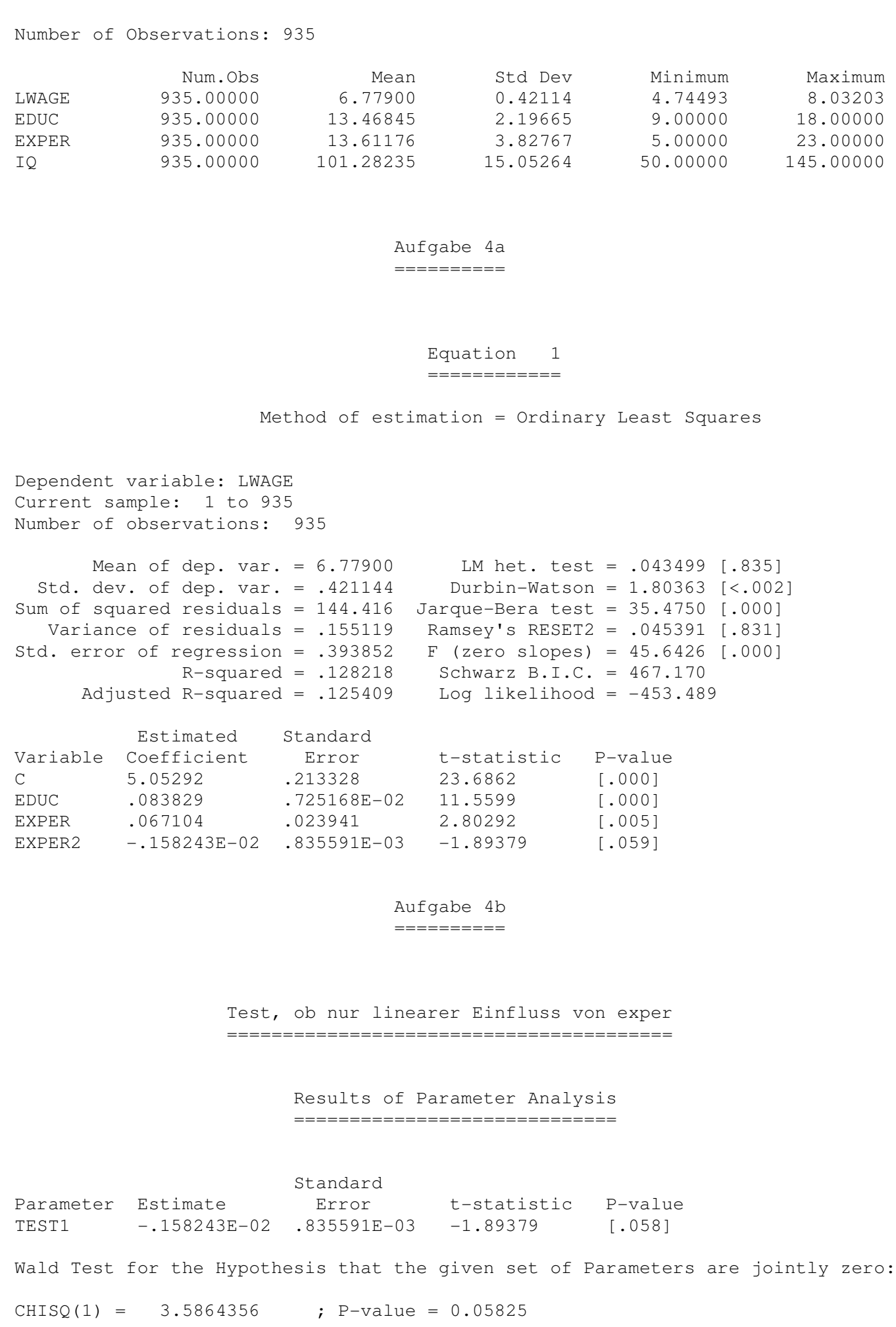

=====================

F Test for the Hypothesis that the given set of Parameters are jointly zero:  $F(1, 931) = 3.5864356$  ; P-value = 0.05856 Constrained original coefficients ================================= Estimated Standard Variable Coefficient Error t-statistic P-value C 5.35986 .138900 38.5879 [.000] EDUC .082679 .723624E-02 11.4257 [.000] EXPER .022450 .415279E-02 5.40611 [.000] [.000]<br>[.000] EXPER .022450 .022450 .415279E-02 .433681E-18 0.<br>[1.00] EXPER2 .433681E-18 0. 0. 0. [1.00] \*\*\* WARNING in command 18 Procedure ANALYZ: At least one coefficient in the table above could not be estimated due to singularity of the data. Test ob nur quadratischer Einfluss on exper =========================================== Results of Parameter Analysis ================================ Standard Parameter Estimate **Error** t-statistic P-value TEST2 .067104 .023941 2.80292 [.005] Wald Test for the Hypothesis that the given set of Parameters are jointly zero:  $CHISQ(1) = 7.8563380$  ; P-value = 0.00506 F Test for the Hypothesis that the given set of Parameters are jointly zero:  $F(1, 931) = 7.8563380$  ; P-value = 0.00517 Gemeinsamer Test, ob kein Einfluss von exper ============================================ Results of Parameter Analysis ============================= Standard Parameter Estimate **Error** t-statistic P-value TEST1 -.158243E-02 .835591E-03 -1.89379 [.058] TEST2 .067104 .023941 2.80292 [.005] Wald Test for the Hypothesis that the given set of Parameters are jointly zero:  $CHISQ(2) = 32.893617$  ; P-value = 0.00000 F Test for the Hypothesis that the given set of Parameters are jointly zero:  $F(2,931) = 16.446809$  ; P-value = 0.00000

Seite: 6 von 8

Aufgabe 4c ========== (siehe Grafik) ============== @COEF 1 1 5.05292 2 0.083829 3 0.067104  $4 -0.0015824$ Aufgabe 4d ========== Equation 2 ============ Method of estimation = Ordinary Least Squares Dependent variable: LWAGE Current sample: 1 to 935 Number of observations: 935 Mean of dep. var. = 6.77900 LM het. test = .043499 [.835] Std. dev. of dep. var. = .421144 Durbin-Watson = 1.80363 [<.002] Sum of squared residuals =  $144.416$  Jarque-Bera test =  $35.4750$  [.000] Variance of residuals = .155119 Ramsey's RESET2 = .045391 [.831] Std. error of regression =  $.393852$  F (zero slopes) =  $45.6426$  [.000] R-squared = .128218 Schwarz B.I.C. = 467.170 Adjusted R-squared =  $.125409$  Log likelihood =  $-453.489$ Estimated Standard ESCIMACED SCURRET.<br>Variable Coefficient Error t-statistic P-value C 5.05292 .213328 23.6862 [.000]<br>EDUC .083829 .725168E-02 11.5599 [.000] EDUC .083829 .725168E-02 11.5599 [.000]<br>EXPER .067104 .023941 2.80292 [.0051  $.023941$  2.80292 [.005] EXPER2  $-.158243E-02$   $.835591E-03$   $-1.89379$   $[.059]$ exper, die lwage maximiert (c.p.): ================================== EXPERMAX = 21.20267 Aufgabe 4e ==========

```
Equation 3
                                 ============
                   Method of estimation = Ordinary Least Squares
Dependent variable: LWAGE
Current sample: 1 to 935
Number of observations: 935
      Mean of dep. var. = 6.77900 LM het. test = .063775 [.801]
 Mean of dep. var. = 0.11300 and 0.0001 dev. of dep. var. = .421144 Durbin-Watson = 1.83425 [<.009]
Sum of squared residuals = 138.634 Jarque-Bera test = 46.8454 [.000]
  Variance of residuals = .149069 Ramsey's RESET2 = .042258 [.837]
Std. error of regression = .386094 F (zero slopes) = 45.3184 [.000]
             R-squared = .163122 Schwarz B.I.C. = 451.488
     Adjusted R-squared = .159523 Log likelihood = -434.386Estimated Standard
Variable Coefficient Error t-statistic P-value
C 4.69713 .216788 21.6669 [.000]
EDUC .063366 .783138E-02 8.09130 [.000]
EXPER .067876 .023469 2.89210 [.004]
EXPER2 -.157057E-02 .819135E-03 -1.91736 [.055]
IQ .610672E-02 .980525E-03 6.22801 [.000]
*******************************************************************************
```
END OF OUTPUT.

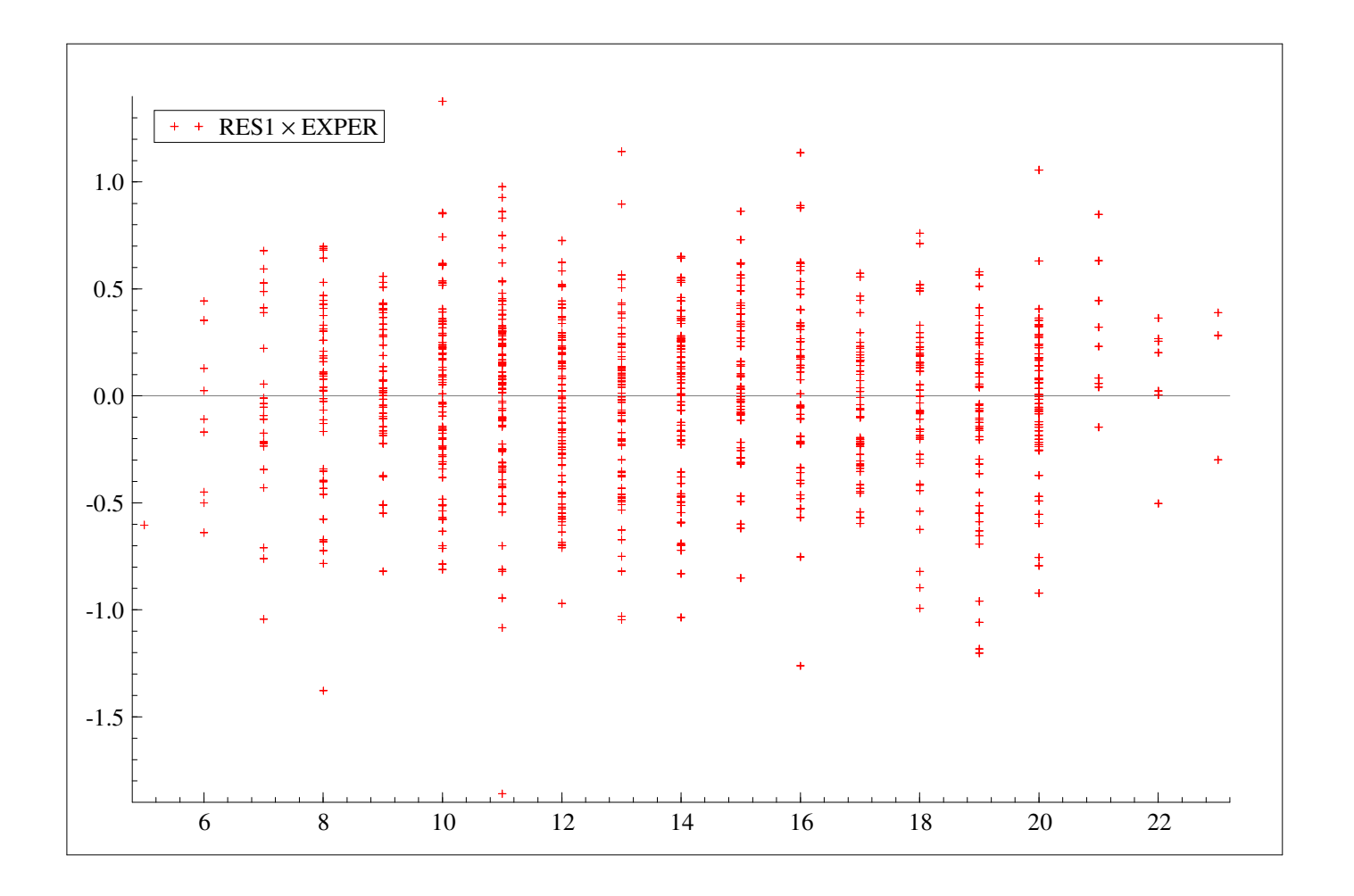

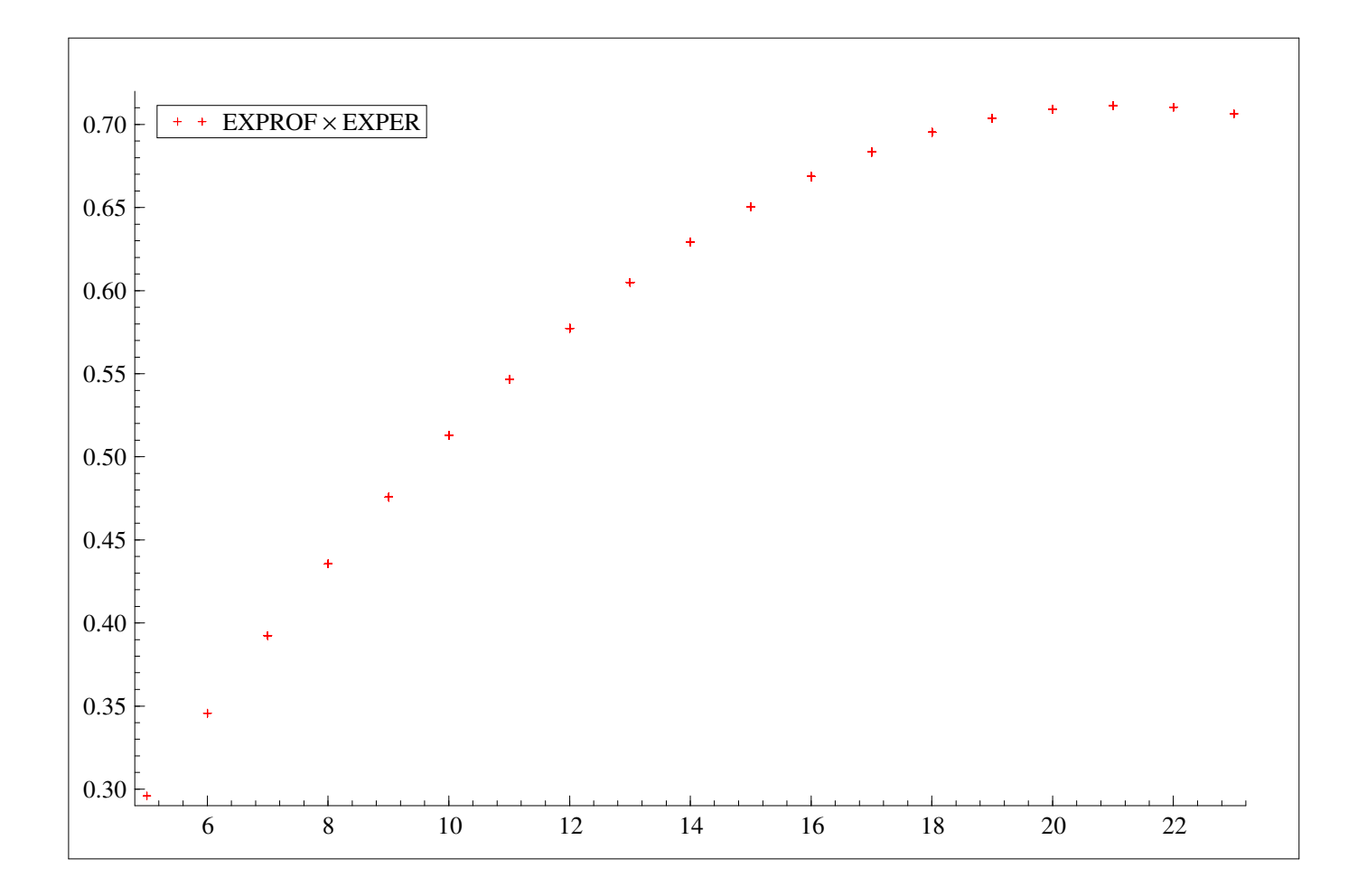

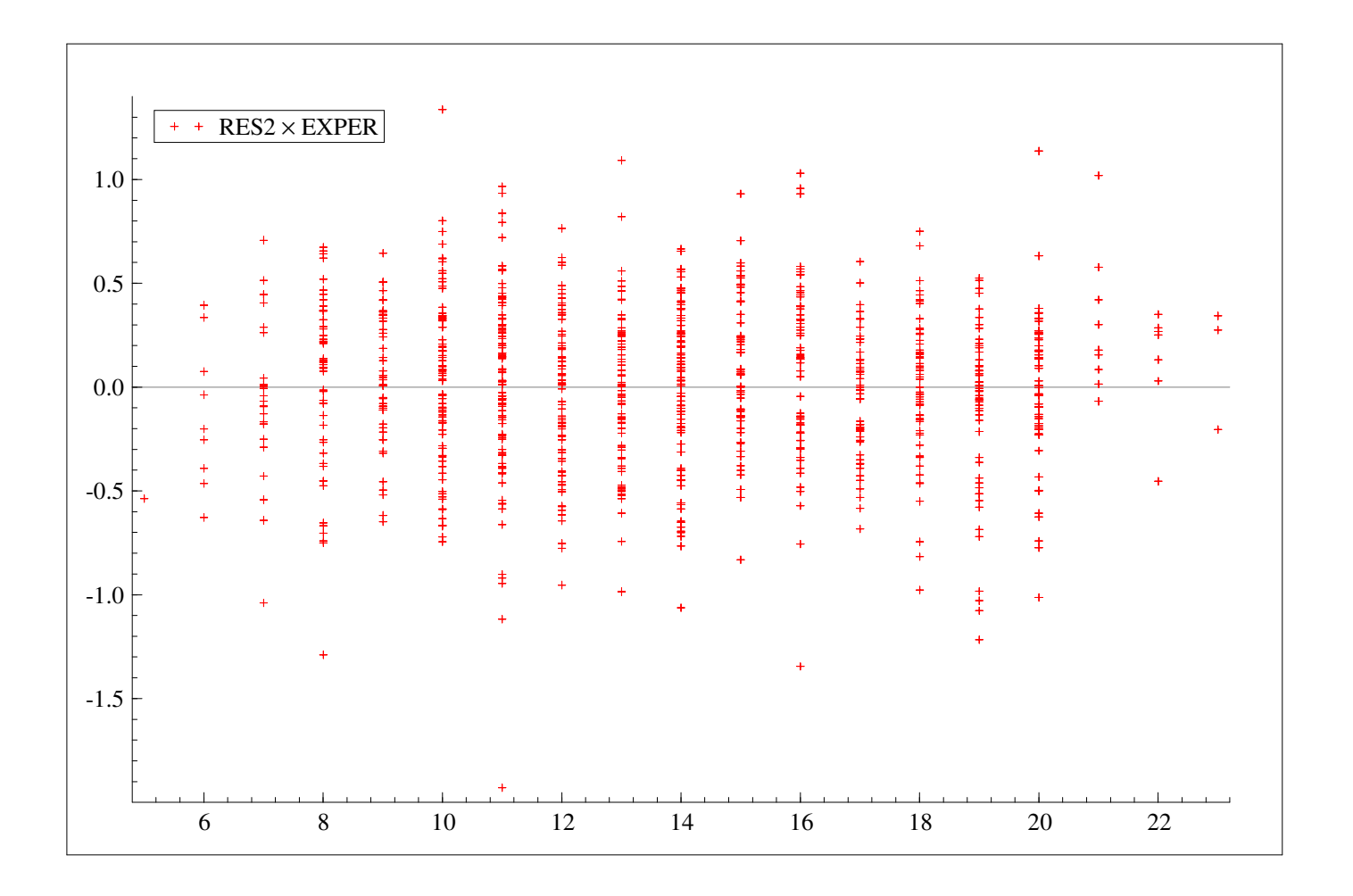